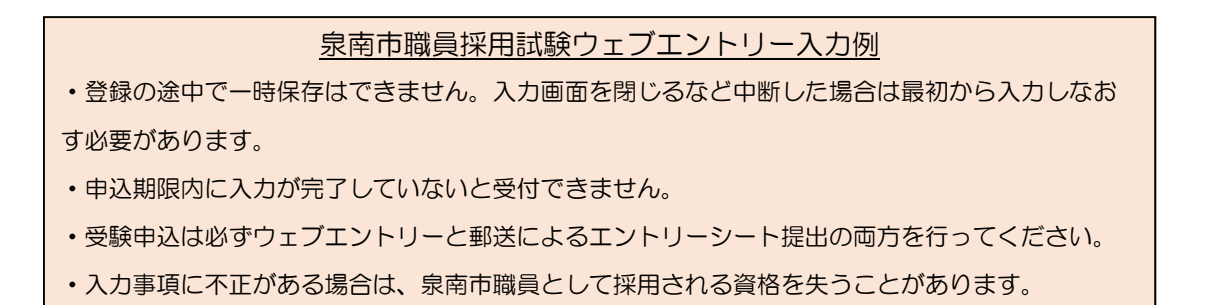

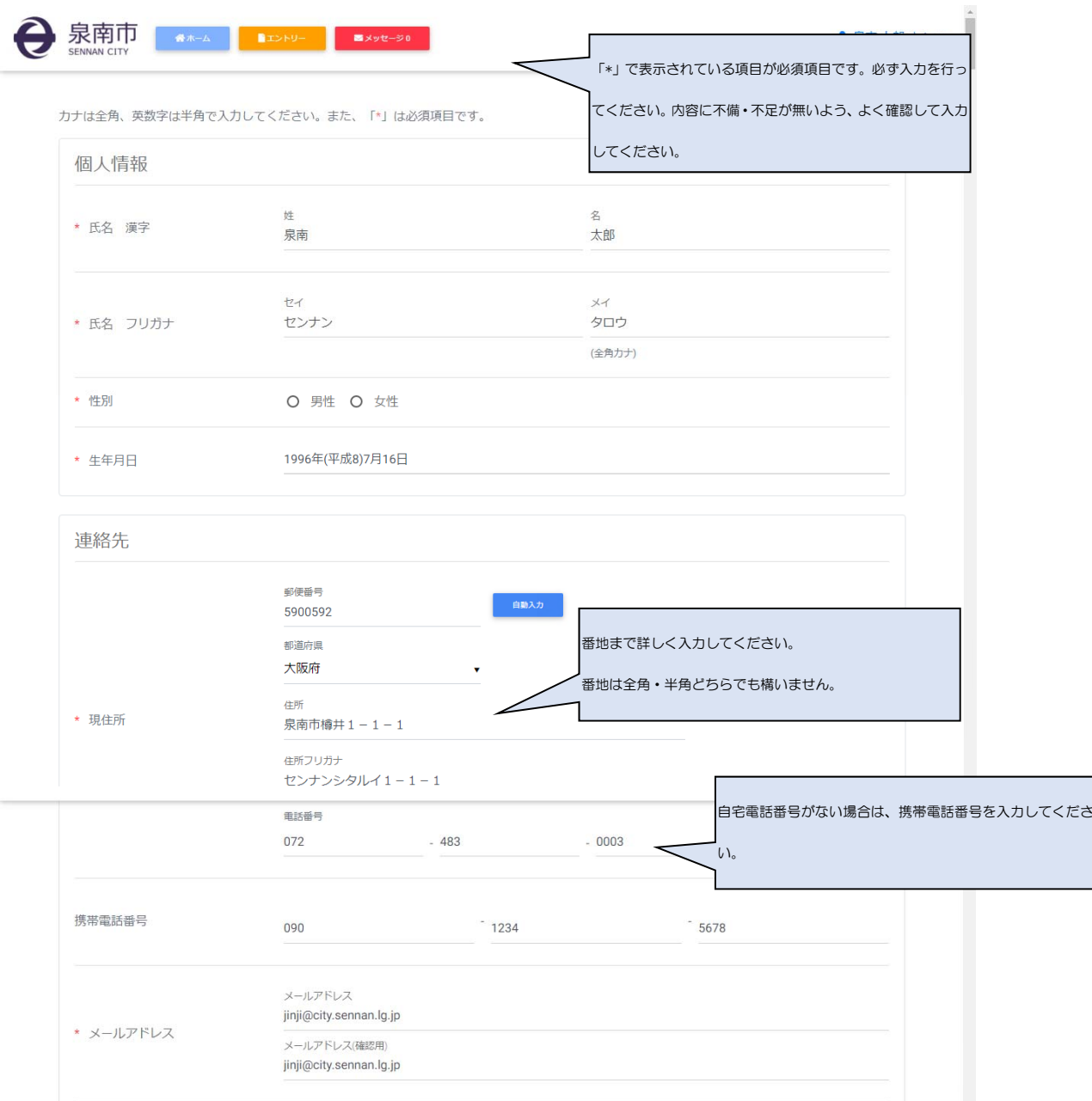

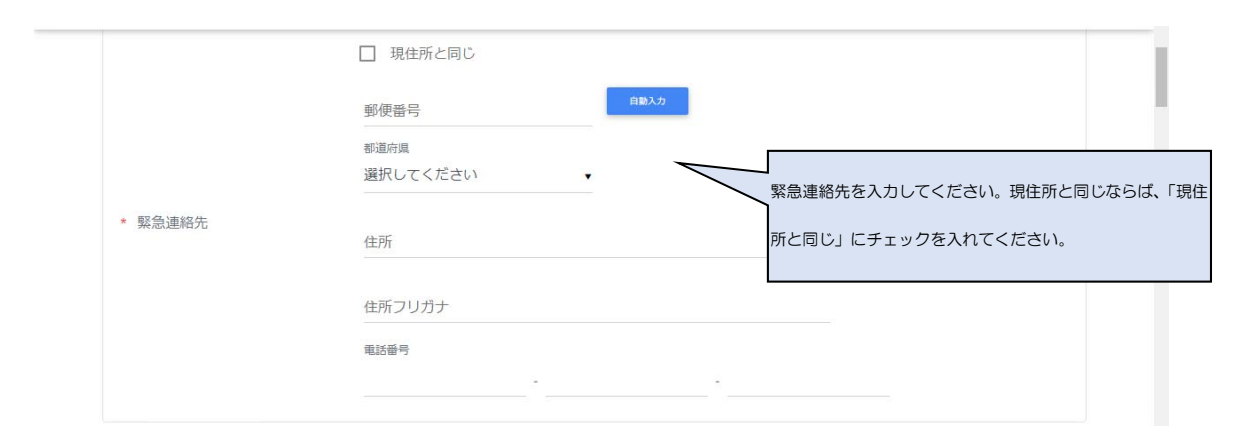

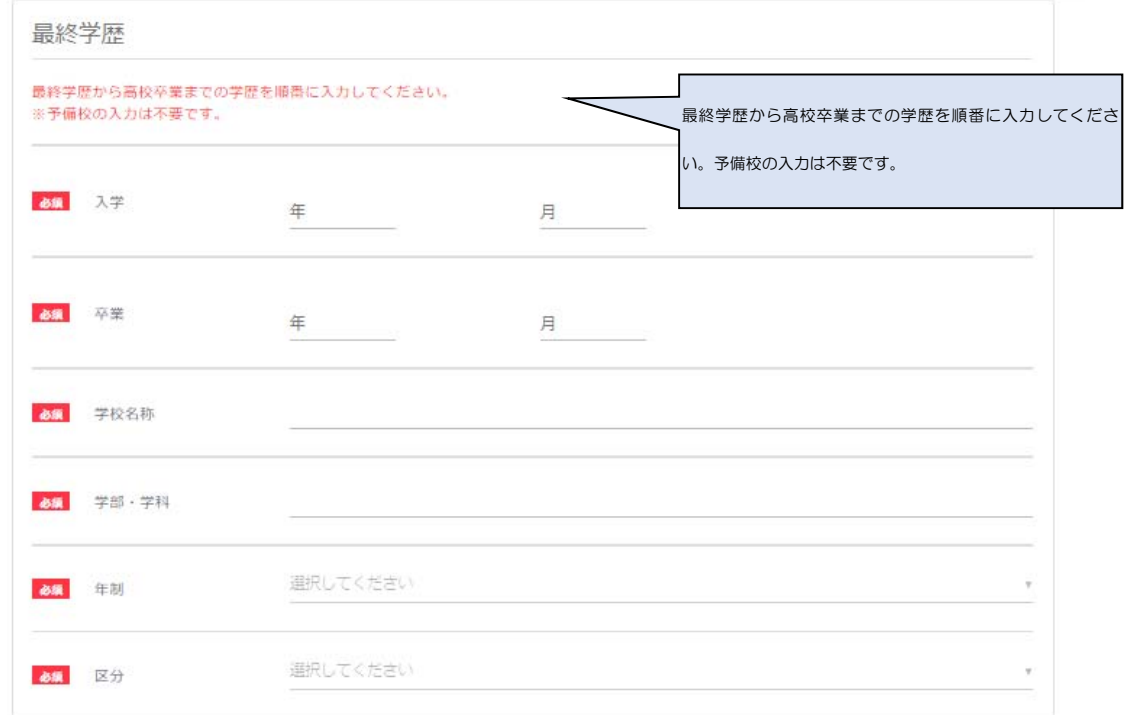

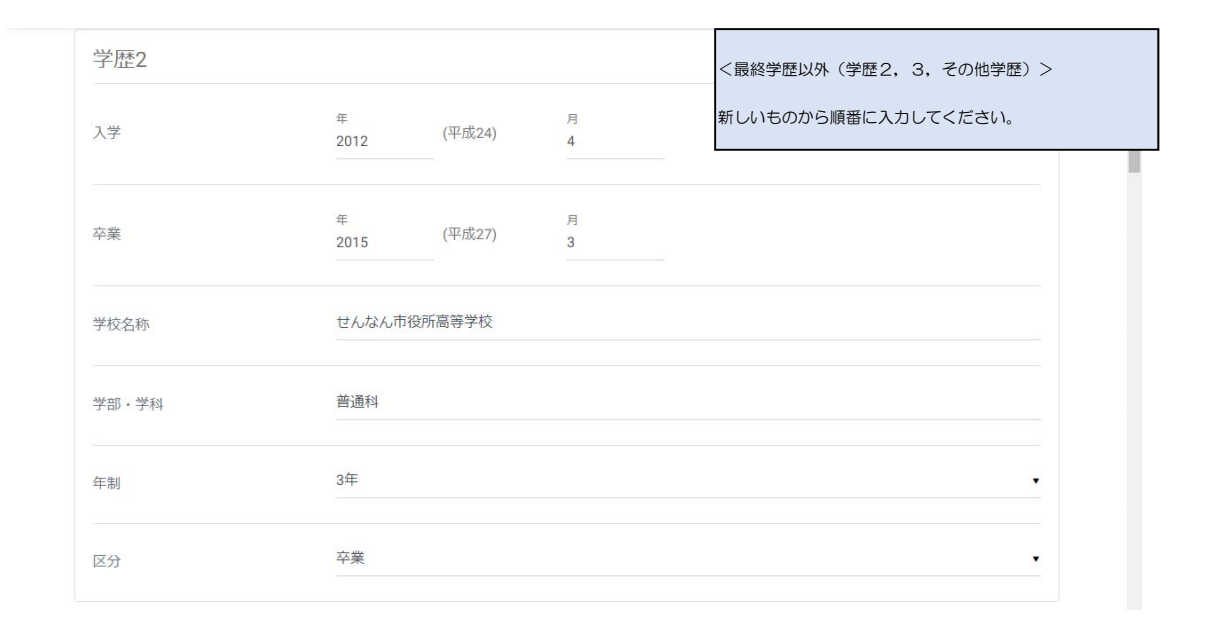

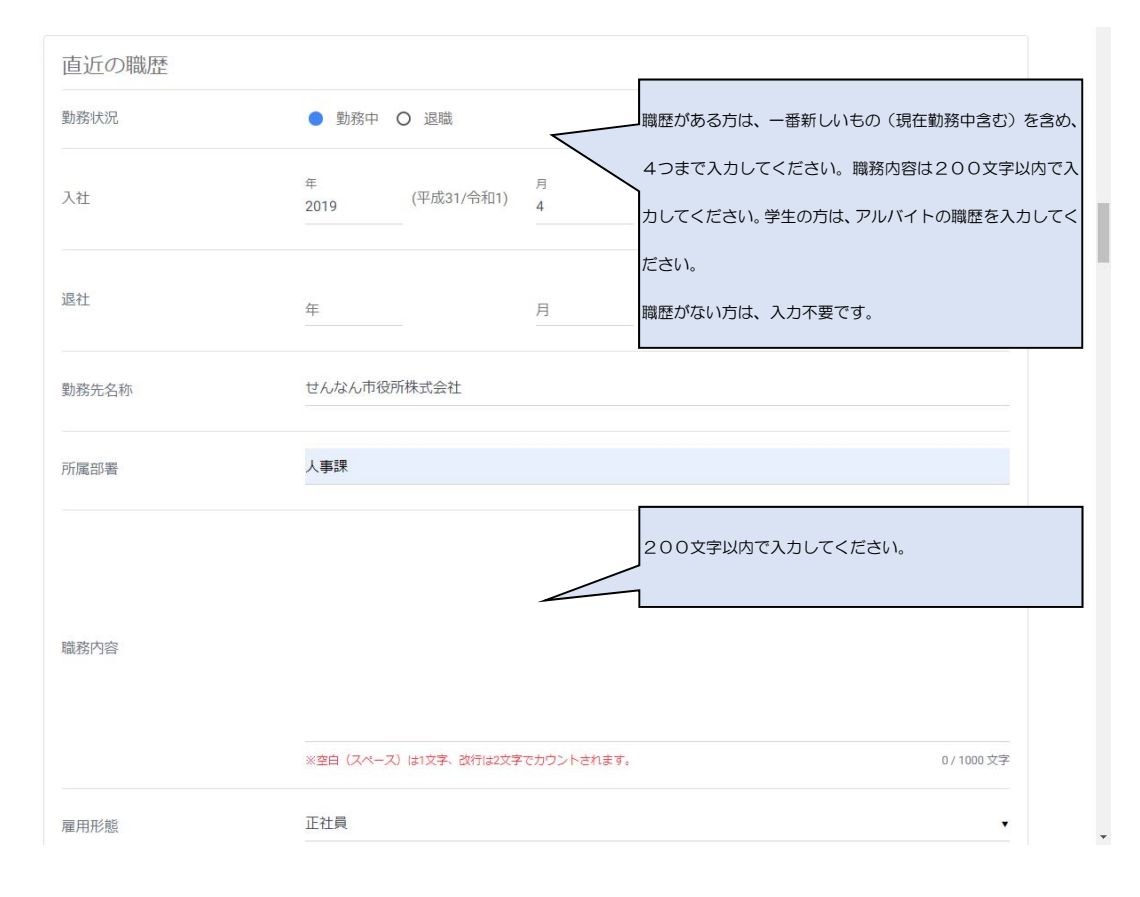

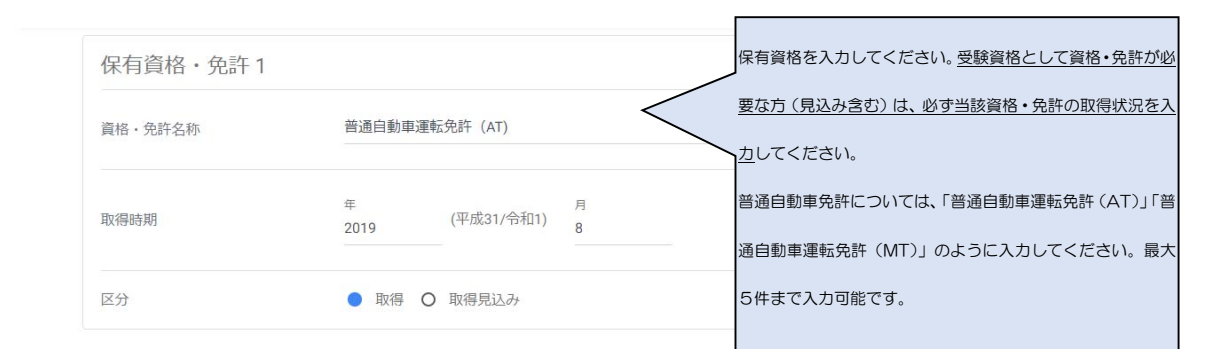

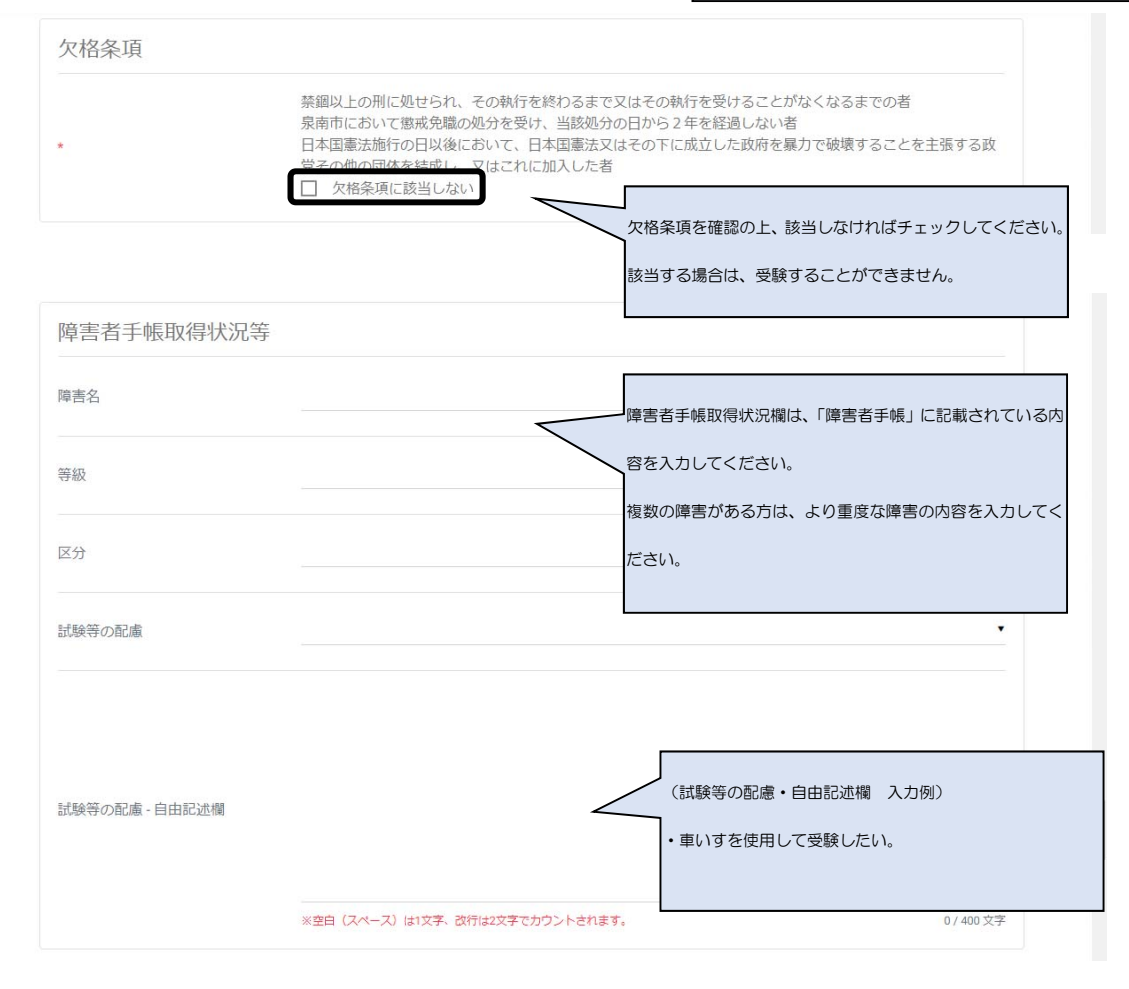

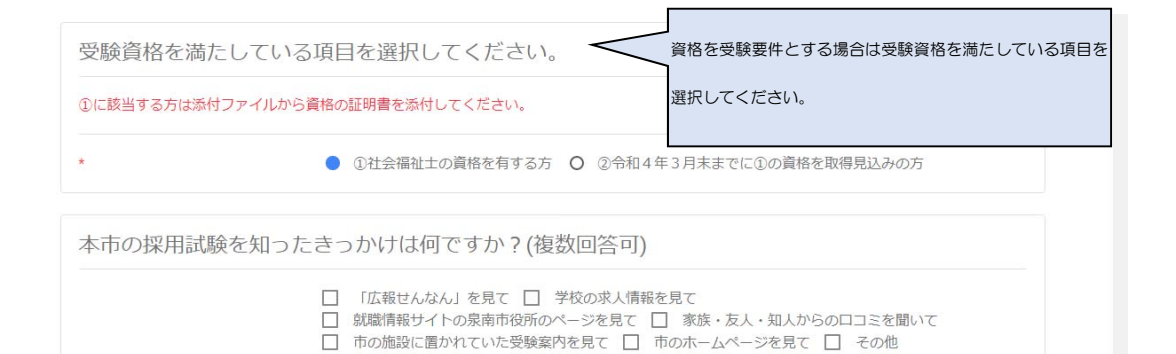

泉南市以外に就職活動を行っていますか?

□ 泉南市のみ □ 他の公務員試験 □ 民間企業等 □ その他

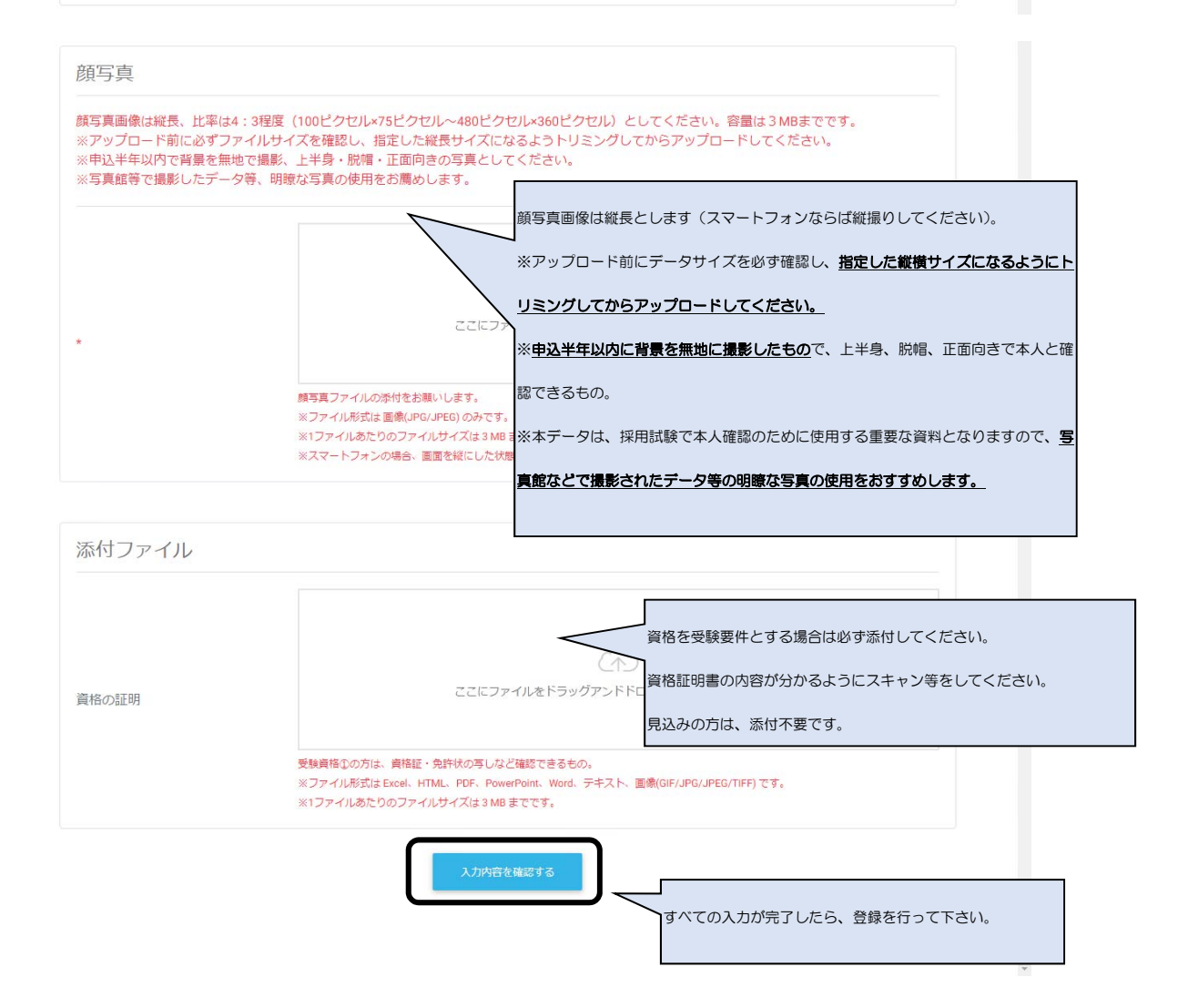